## DDI Tools Catalogue: A Sharing Platform for Everyone *Abstract*

In recent years the use of the Data Documentation Initiative (DDI) metadata formats has spread across research communities. To date, many DDI developers from different countries have created tools to help active and prospective DDI users to understand and implement the specification. We are pleased to present the DDI Tools Catalogue, a platform for sharing tools among DDI developers, DDI users, DDI prospective users, and others. Currently, there are 46 DDI tools registered in the Catalogue. Among those, 30 tools are under a Freeware License. In terms of DDI Codebook and Lifecycle support, there are 5 tools that support DDI 1.x, 8 tools for DDI 2.0, 15 tools for DDI 2.1, 21 tools for DDI 3.0, and 12 tools for DDI 3.1. Our aim is to make the DDI Tools Catalogue a useful resource not only for current developers but also for prospective developers who are interested in building tools and submitting them to the Catalogue. We also encourage researchers, archivists, data librarians, and others to investigate the Catalogue to identify tools to meet their specific documentation needs. We are confident that in coming years there will be significant growth in the number of DDI tools available.

## *Why use the DDI Tools Catalogue*

- *free for everyone.* Developers can easily setup an account
- *easy to use.* Our submission form is quite simple; there is also a simple tutorial how to submit a tool
- *easy to find.* Once a tool is published, other DDI users and developers can easily find it
- *well-maintained.* We have a team who continuously manages and maintains the Catalogue

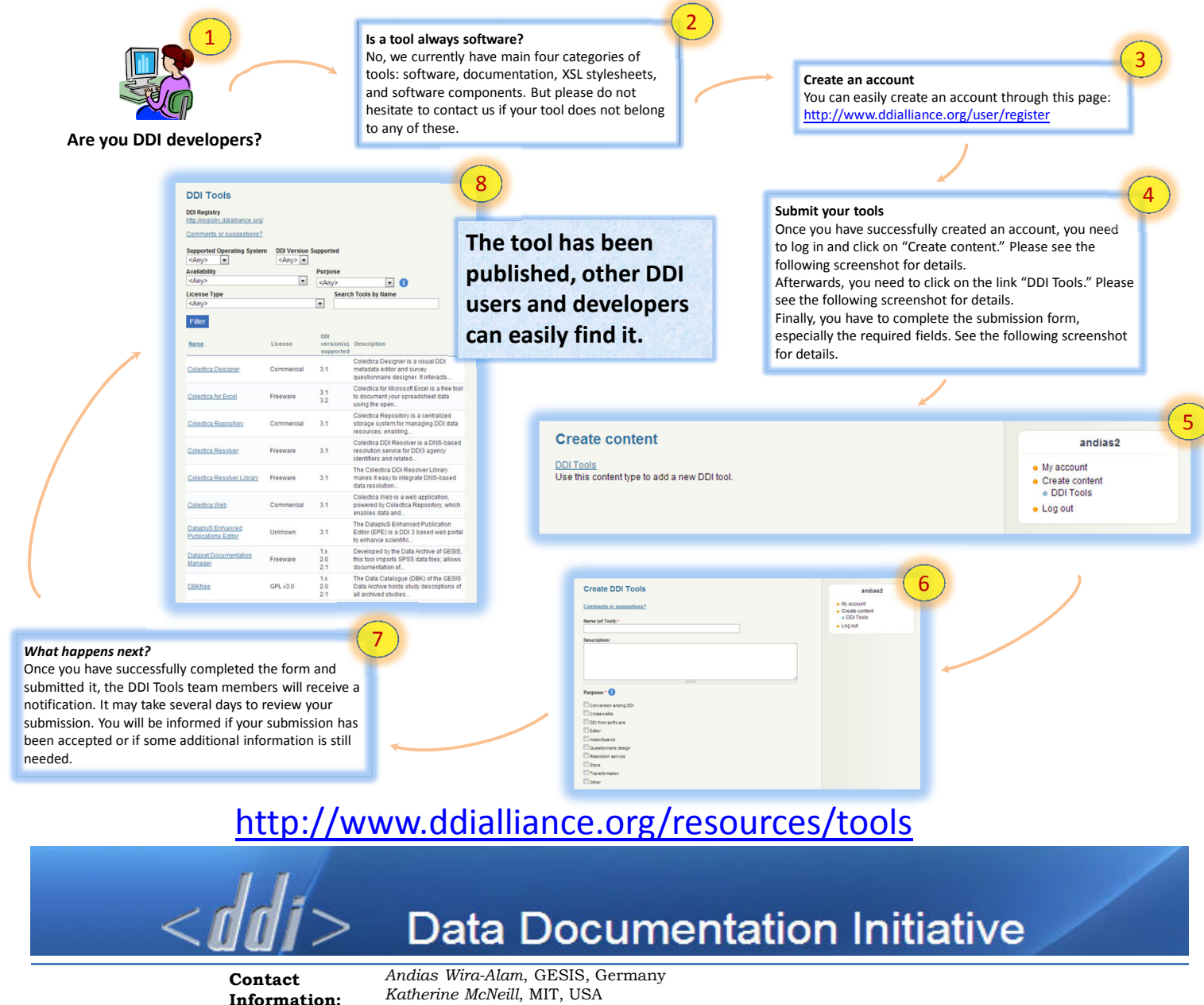

*Jannik Jensen*, Danish Data Archive, Denmark *Sunny Kaniyathu*, University of Saskatchewan, Canada *David Schiller*, Institute for Employment Research, Germany